# **Лекція 13. Функції роботи з рядками та текстовими файлами.**

## **План**

- **1. Тип сhar та ASCII код**
- **2. Функції роботи з символами (ctype.h)**
- **3. Робота з рядком через покажчики**
- **4. Текстові файли**
- **5. Розбиття на слова**

### **Представлення символів і рядків в Сі Символ тексту –** це 1 байтний тип даних, що розуміється як ціле та символ. Інформаційна ємність  $2^8 - 1 = 255$

**ASCII** (*стандартний код для інформаційного обміну*) система кодів, у якій числа від 0 до 127 включно поставлені у відповідність літерам, цифрам і символам пунктуації. ASCII — це семи-бітний код.

**char -** ціле зі знаком в діапазоні -127 ... + 127 **unsigned char** - ціле від 0-255

**Для роботи з кирилицею використовуйте unsigned char**

**for (unsigned char c = 0; c < 255; c++)**

## **ASCII – таблиця (Морозов с.322)**

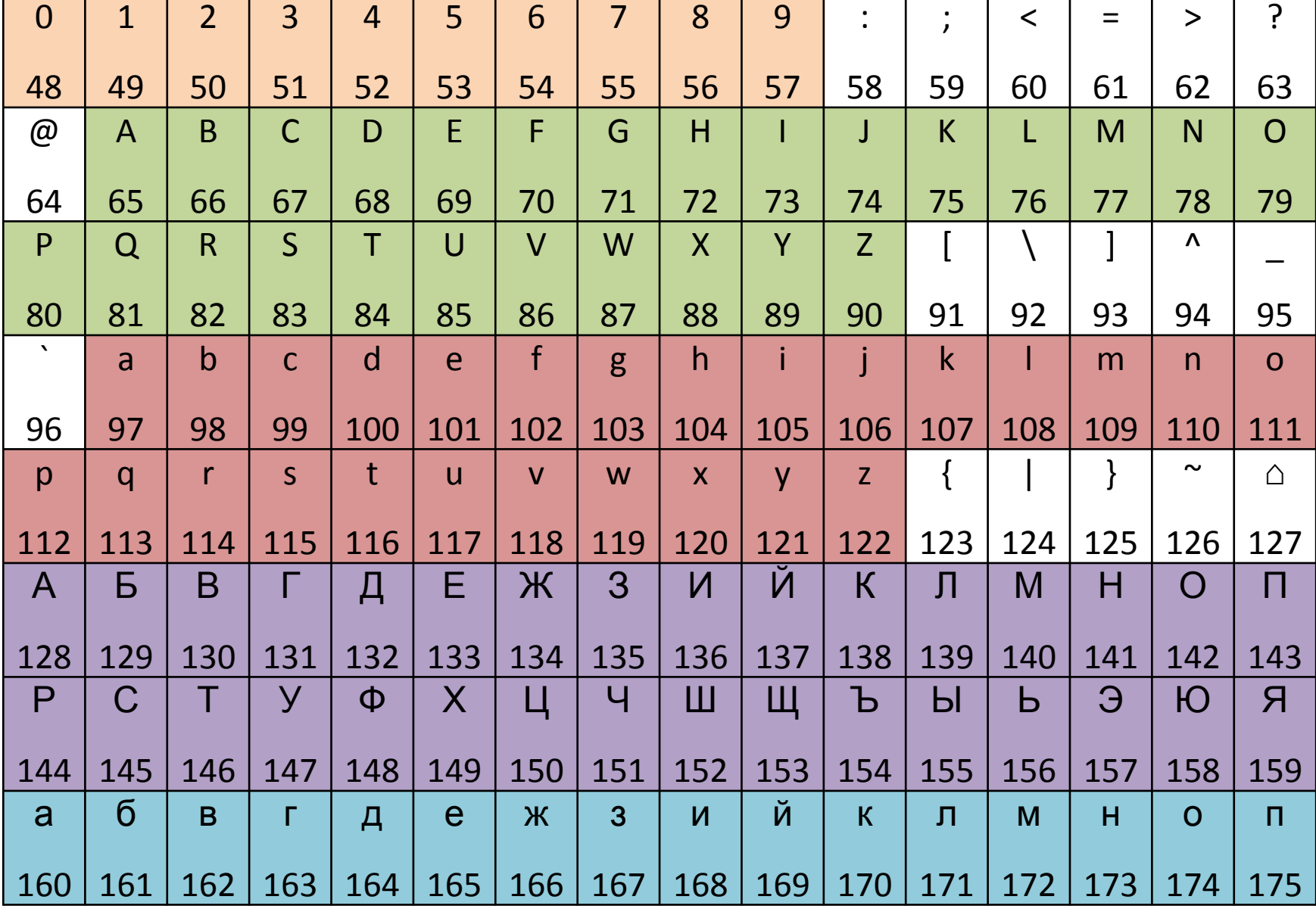

## **Приклади обробки символів з урахуванням їх кодування.**

**Отримати символ десяткової цифри з значення цілої змінної, що лежить в діапазоні 0..9:**

**int n; char c; c = n + '0';**

**Отримати значення цілої змінної з символу десяткової цифри:**

**if (c >= '0' && c <= '9') n = c - '0'; Перетворити маленьку латинську букву у велику:**

**if (c> = 'a' && c <= 'z') c = c - 'a' + 'A';**

#### **Символьні рядки. Строкова**

### **константа.**

**Рядок у сі - це масив типу char, останній елемент якого зберігає термінальний символ '\0'. Числове значення цього символу 0, тому можна говорити, що масив закінчується нулем.**

 **char word[10]; word[0] = 'A'; word[1] = 'B'; word[2] = 'C'; word[3] = '\0'; //word[3] = 0; еквівалентно printf("%s", word);** 

**Для виведення використовувався ключ %s. При цьому рядок виводиться до першого термінального символу, бо функція printf не знає розмір масиву word.** 

### **Строкова константа.**

 '\0'. **Строкова константа** - послідовність символів, укладена в подвійні лапки. Строкова константа автоматично доповнюється символом

**char word[] = "ABC"; //строкова константа char text[] = {'H','E','L','L','O','\0' }; printf("%s %d %d\n", word, strlen(word),sizeof(word)); printf("%s %d %d\n", text, strlen(text),sizeof(text));**

**Результат роботи програми:**

ABC 3 4<br>HELLO 5 6

### **Фунції вводу виводу символів/рядків Функції вводу виводу одного символу: char C;**

- **C = getchar(); putchar(C); scanf("%c", &C); printf("%c", C);**
- **Функції вводу виводу рядків символів: char s1[25], s2[100];//виділення пам'ятті scanf("%24s",s1); //scanf\_s("%s",s1,24); printf("%s", s1); gets(s2); //gets\_s(s2); puts(s2);**

#### **Фунції вводу виводу символів/рядків Функції вводу виводу одного символу:**

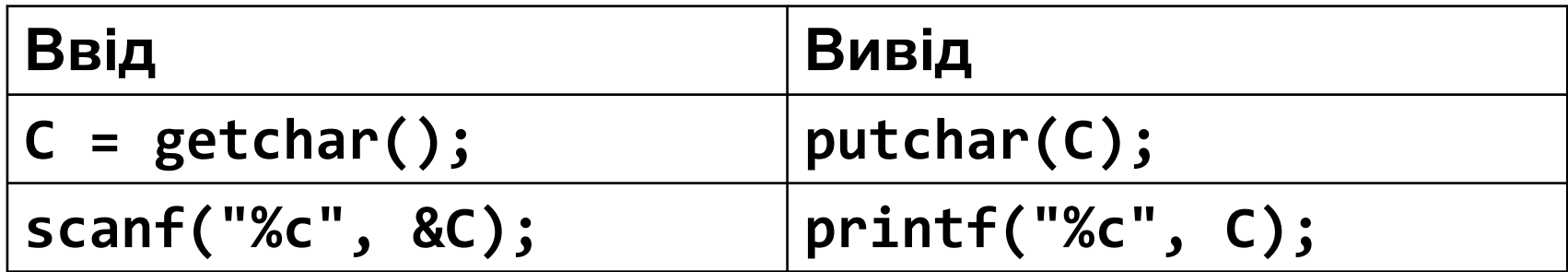

#### **Функції вводу рядків символів:**

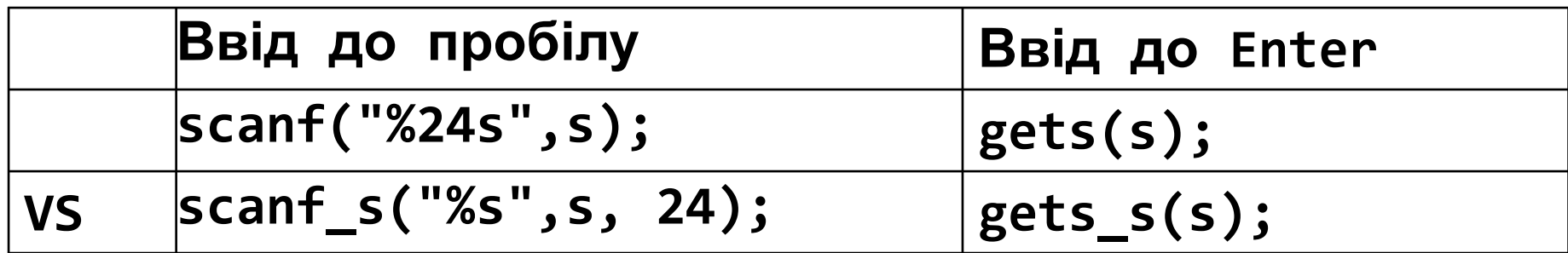

#### **Функції виводу рядків символів:**

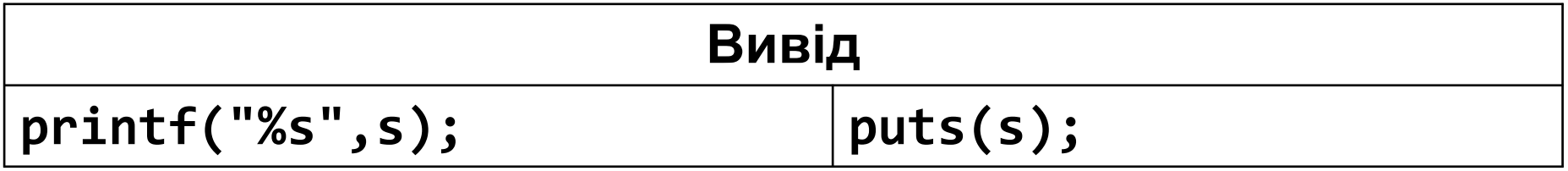

#### **#include <ctype.h> Фунції роботи з символами**

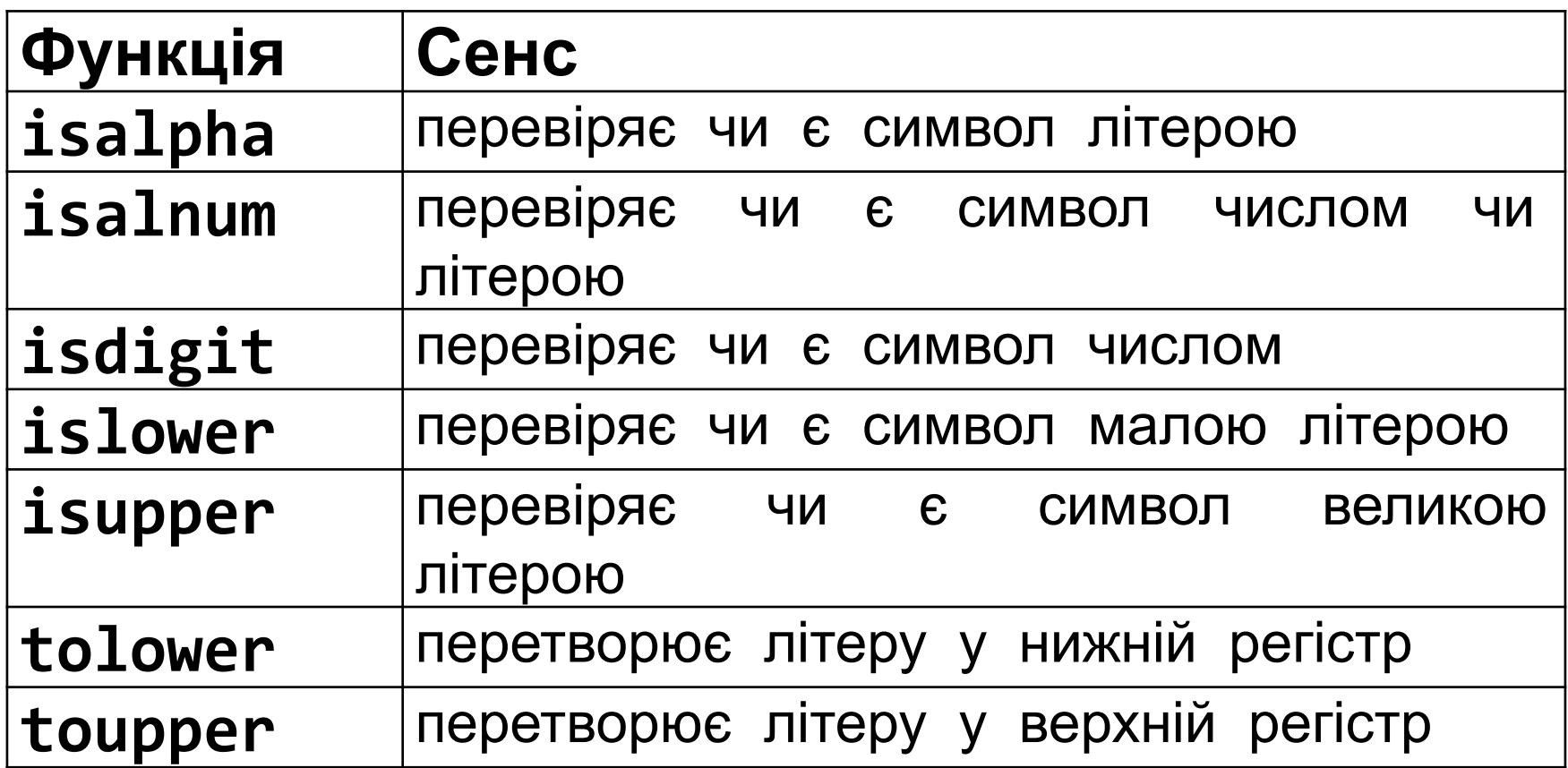

**\*Ці функції працюють лише для англійських літер**

#### **Фунції роботи з символами:**

- *Завдання.* Дано рядок, знайти кількість великих літер та перетворити їх у маленькі літери **приклади**
- **char s[100], \*p;**
- **int k=0;**
- **gets(s);**
- **p = s; //покажчик на масив**
- **for(; \*p; p++) //прохід по рядку**

#### **Без**

**функціями**

**puts(s);**

**printf ("k=%d",k);**

- <mark>i¢pyнкыјй</mark>'д' && \*p<='Z') { k++; \*p = \*p 'A' + 'a';}
	-
	-
- 
- 
- 
- **if (isupper(\*p)) { k++; \*p = tolower(\*p);} З**

## **Деякі фунції роботи з рядками**

#### **#include <string.h>**

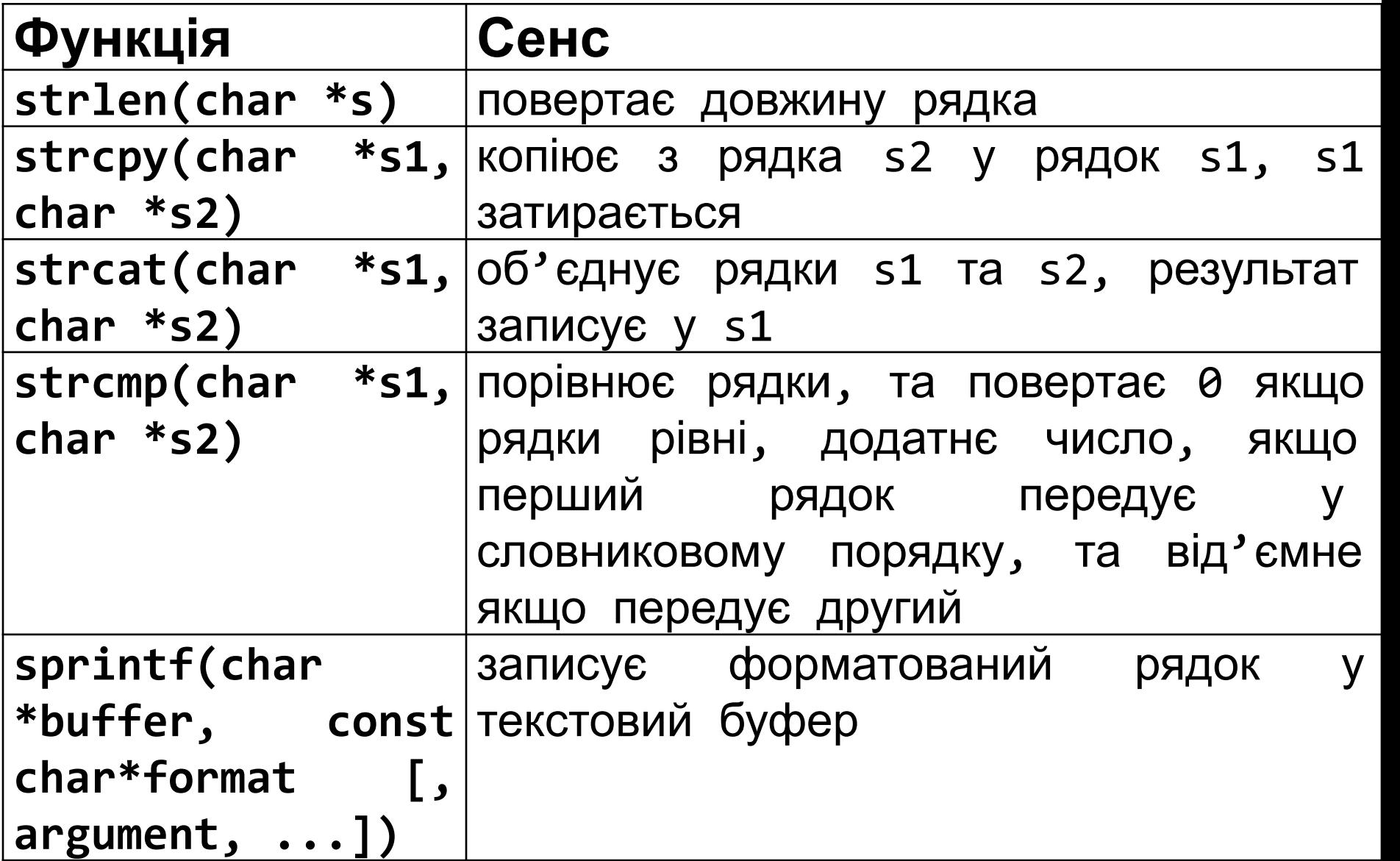

## **Фунції роботи з рядками: приклади Функції об'єднання рядків**

```
char s1[80]="Hello ", s2[]="word!!!";
(s1,s2);
printf("s1:%s len=%d\n",s1, strlen(s1));
strcpy(s1,s2);
printf("s1:%s len=%d\n",s1, strlen(s1));
```
s1:Hello word!!! len=13 **Результат:**  $s1:word!!! len=7$ 

**strcat – об'єднує s1 та s2 та результат записує у s1 strcpy – копіює (перезаписує) із s1 у і2**

## **Фунції роботи з рядками: приклади Функція формування форматованого рядка**

**char str[100], month[]="September"; int day =12; sprintf(str, "Month %s day %d", month, day); printf("%s",str);**

**Результат:**

Month September day 12

### **Фунції роботи з рядками: приклади Функція порівняння рядків**

```
char p[]="parol", buf[20];
printf("VVedit parol: ");
scanf_s("%s",buf,19);
if (strcmp(p,buf)==0) printf("Virno\n");
else printf("Ne virno\n");
```

```
VVedit parol: parol
Virno
```
**Результат:**

## **Робота з динамічними рядками**

Спосіб обробки рядків не залежить від того якими масивами вони представлені статичними чи динамічними: всі функції роботи з рядками для динамічних рядків працюють аналогічно.

```
char h1[]=" Yes ",h2[]=" No ",h3[]= " Or ", *p;
int n1=strlen(h1);//вимірюємо розмір
int n2=strlen(h2); //вимірюємо розмір
int n3=strlen(h3); //вимірюємо розмір
p = (char *)malloc (n1+n2+n3+1); //виділяємо пам'ять, +1 
на '\0'
strcpy(p, h1); //копієємо в p h1
strcat(p, h2); //об'єднуємо p з h2, результат у p
strcat(p, h3); //об'єднуємо p з h2, результат у p
printf("%s len=%d\n",p, strlen(p));
free(p); //очищуємо пам'ять
```
**Результат:**

Yes No Or len=13

### **Файли - послідовні потоки символів**

- В мові Сі та Сі++ файл розглядається як *потік* (*stream*), що представляє собою послідовність байтів, що записуються чи зчитуються.
- За замовчуванням, файли, з якими працюють стандартні функції введеннявиведення є послідовними **текстовими.**
- Робота з файлами проходить в **сеансовому** режимі.

#### **Функції відкриття та закриття**

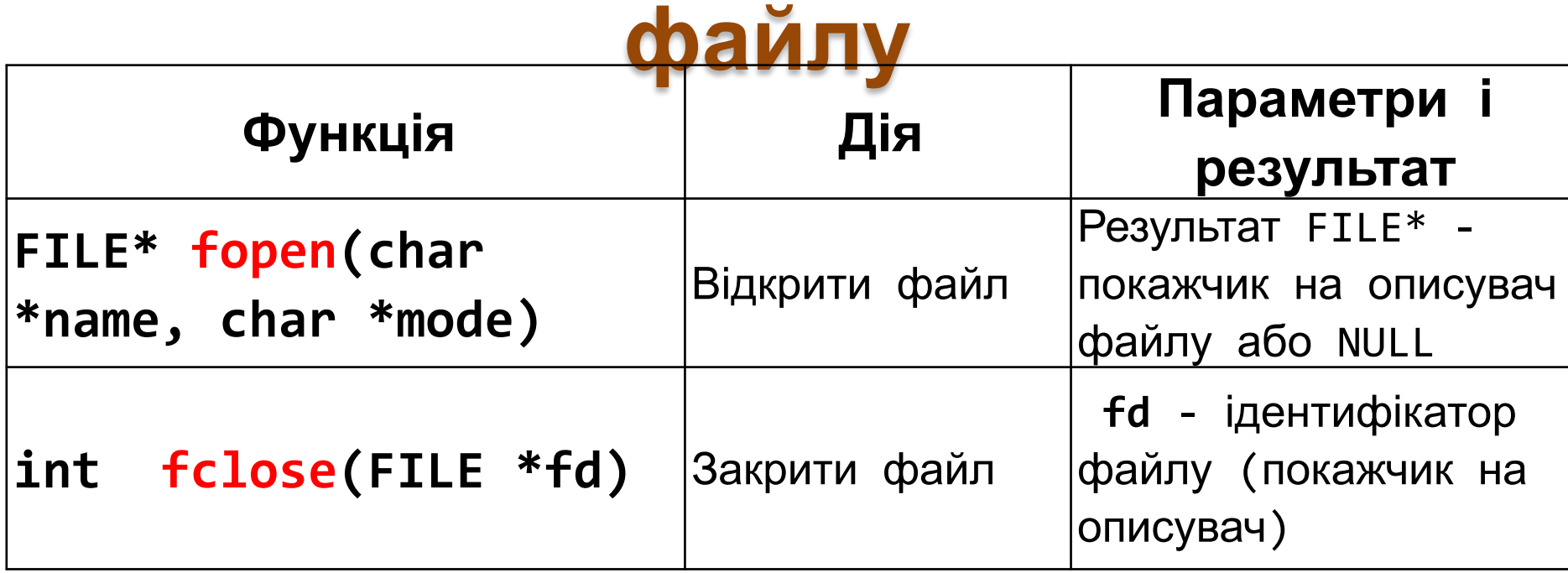

**Інформація про потік заноситься в структуру FILE, яка визначена у файлі stdio.h. Файл відкривається за допомогою функції fopen, яка повертає покажчик на структуру типу FILE\*.**

**Функція відкриття файлу встановлює зв'язок між відкритим файлом і елементом fd у програмі. Функція закриття файлу перериває цей зв'язок**

#### **Обмеження в роботі з текстовим файлом**

Файл можна відкрити для використання тільки одного виду з перерахованих операцій:

- <sup>∙</sup> **Читання** тексту з існуючого файлу;
- <sup>∙</sup> **Запис** тексту у створений файл;
- <sup>∙</sup> **Додавання** тексту в існуючий файл.

*Тому при зміні вмісту текстового файлу його можна або повністю переписати з вхідного в вихідний, або читати в пам'ять повністю і редагувати його там.*

### **Значення аргументу mode функції fopen**

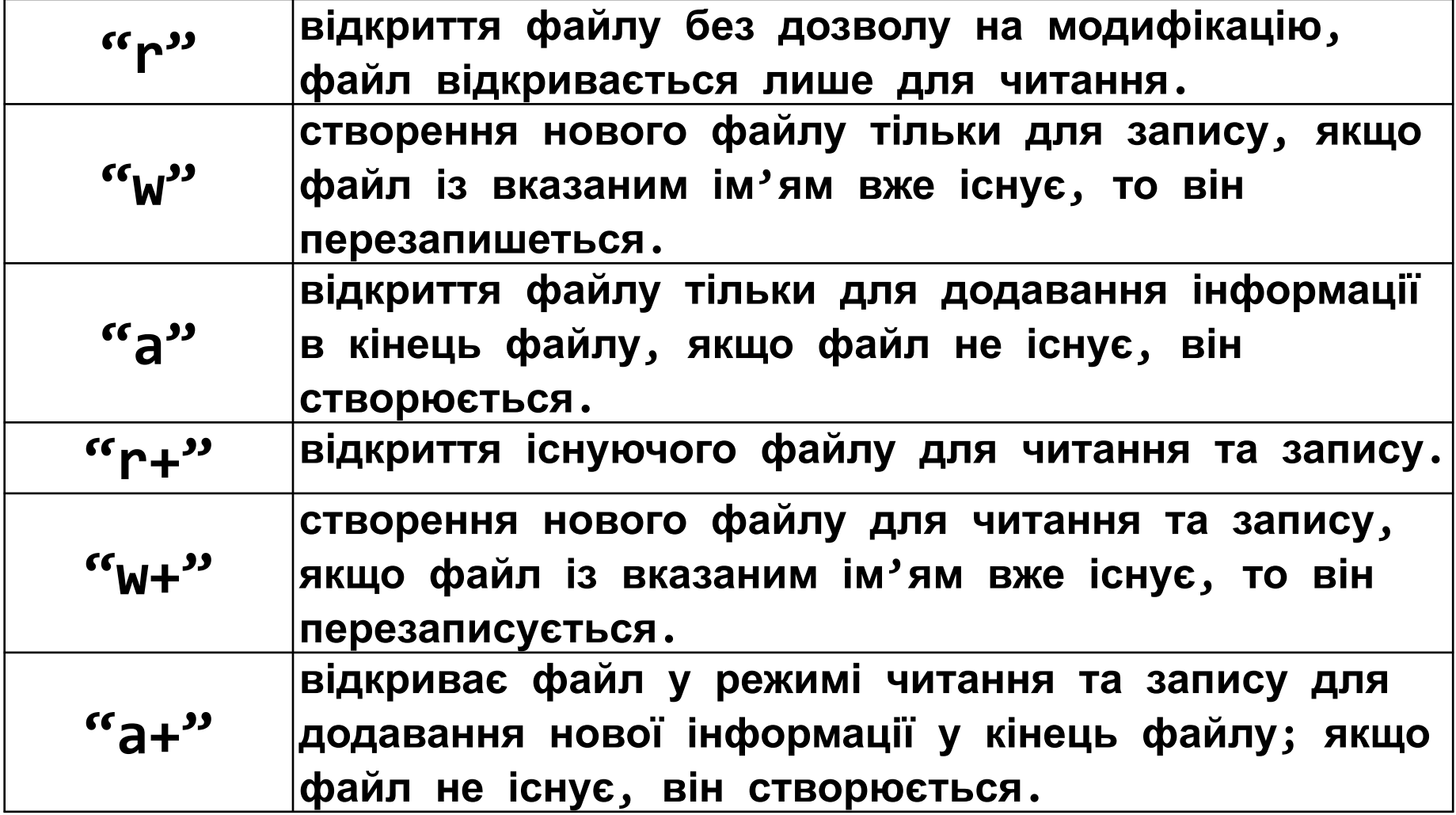

#### **Функції вводу/виводу у текстовий файл**

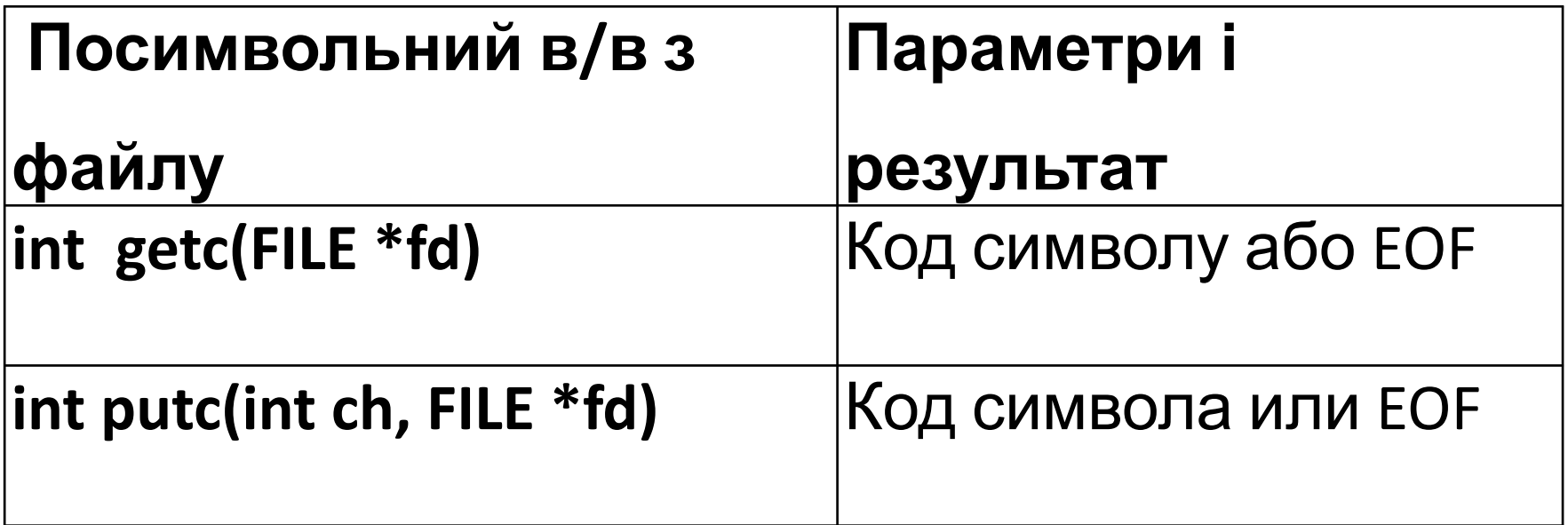

### **Функції вводу/виводу у текстовий файл**

**FILE \*f;**

 **char c;**

 **int i=0;**

 **char s[100];**

```
 FILE *fd1=fopen("test.txt","r"); //Читання файлу
```

```
 FILE *fd2=fopen("res.txt","w"); // Створення файлу для запису
```

```
 if (fd1==NULL || fd2==NULL) return -1;
```
 **while ((c=getc(fd1)) != EOF)//посимвольне читання з**

**файлу**

 **{ printf("%c",c);**

 **if ((isalpha(c)) && isupper(c)) s[i++]=c; }// Запис великих латинських літер у масив**

 **for(i--;i>=0;i--) putc(tolower(s[i]),fd2); // Запис маленьких латинських літер <sup>у</sup> файл <sup>у</sup> зворотньому порядку <sup>В</sup> наступному прикладі показується посимвольне копіювання вхідного файлу у вихідний.** 

#### **Приклад роботи з символьними рядками через**

#### **покажчики:**

*прохід по рядку та підрахунок кількості символів* **Цикл for виконується доти, доки \*s='\0' , що є спеціальним символом кінця int main() {**  $\textbf{line}$ :  $H \textbf{e}$  |  $\textbf{e}$  |  $\textbf{e}$  |  $\textbf{e}$  |  $\textbf{0}$  |  $\textbf{0}$ **рядка.** 

```
 int num=0;
```
 **return 0;**

```
 char line[100]; //статичне виділення
пам'яті під масив із 100 символів
  gets(line); //ввід символів з клавіатури
   char *s; //змінна покажчик на char
   s=line; //s вказує на початок line
   for( ; *s; s++ ) //s проходить по line
      num++; //num рахує к-сть символіів
   printf("Kilkist simvoliv=%d", num);
```
 $\varsigma$  $num = 3$ 

**}**

**На останньому кроці \*s='\0' , що є спеціальним символом кінця рядка.** 

**Тому результат перевірки умови в for є true, що забезпечує вихід із циклу**

**Результат роботи програми:**

```
h. num= 1
    e. num=
      - num=
    n = num =Kilkist simvoliv=5
```
## **Тема: Приклади алгоритмів обробки рядків**

### **Література:**

- **1. Романов Е. Л. Практикум по**
	- **програмированию.**
	- **a) Розділ 4.4 Символи. Текст. Рядки С. 106-120**
- **2. Вінник В. Ю. Основи програмування мовою Сі**
	- **a) Розділ 8. Обробка текстових рядків. С. 104-118.**

**Всі фрагменти коду з цих розділів мають бути запушені у середовищі програмування та виконані!!!**

### **Тема: Приклади алгоритмів обробки Приклад обробкирядків математичного виразу**

*Завдання.* Дано рядок, що зображає арифметичний вираз виду «<цифра> ± <цифра> ± ... ± < цифра>», де на місці знака операції «±» знаходиться символ «+» або «-» (наприклад, «4 + 7-2- 8 »). Вивести значення даного виразу (ціле число).

```
char *p, g[100], c;
int k=0;
   qets(q);
   р = g;//показчик приймає значення початку рядка
          //для проходу по констатному масиву д
   for (*p; p++)\left\{ \right.if (*p == '+') {c='+'; continue; } //запам'ятовування знаку +
       if (*p == '-') {c='-'; continue; }//запам'ятовування знаку -
        if (*p >='0' && *p <='9')//дiя, якщо цифра
        \mathcal{L}if (c == '+'') k+=*p -'0';
             else if (c == ' - ')k = *p - '0';else k = np - '0';3
   ¥
   printf ("k = *d", k);
```
## **Тема: Приклади алгоритмів обробки Функції розбиття нарядків слова та Їх використання**

**Розбиття речення на слова.** Потрібно врахувати, що програма не вміє просто «бачити слово», для неї необхідно формальна умова його виявлення. Таким може бути або кінець слова (не буква), або його початок (буква).

- **1. Функція повертає покажчик на початок слова: char \* strwordb (char\* s)**
	- **a) Отримує показчик на символу у рядку**
	- **b) Перевіряє чи є він літерою (isalnum) , якшо так повертає показчик на нього**
	- **c) Якщо ні шукає далі**
	- **d) Якщо досягнуто кінець рядка повертається показчик вна нього**
- **2. Функція повертає покажчик на кінець слова: char \* strworde (char\* s)**
	- **a) Отримує показчик на символу у рядку**
	- **b) Перевіряє чи є він (!isalnum) не літерою , якшо так повертає показчик на нього**
	- **c) Якщо ні шукає далі**
	- **d) Якщо досягнуто кінець рядка повертається показчик вна нього**
- **3. Для використання цих функцій створєємо цикл, що ходить по рядку з виділенням слів: від початку слова шукаємо кінець, від кінця слова шукаємо початок наступного.**
- **4. Ці функції можна використати для збереження слів у вільний масив (розділові знаки не збережуться)**

### **Тема: Приклади алгоритмів обробки**

**слю ва**стиогdb (char\* s) **Функція повертає покажчик на початок isalnum(int c)** перевірка, чи є символ пітерою або цифрою;<br>1 — повершає якшо символ є літерою або ширрою; 0 — у протил *1 – повертає якщо символ є літерою або цифрою; 0 – у протилежному випадку*

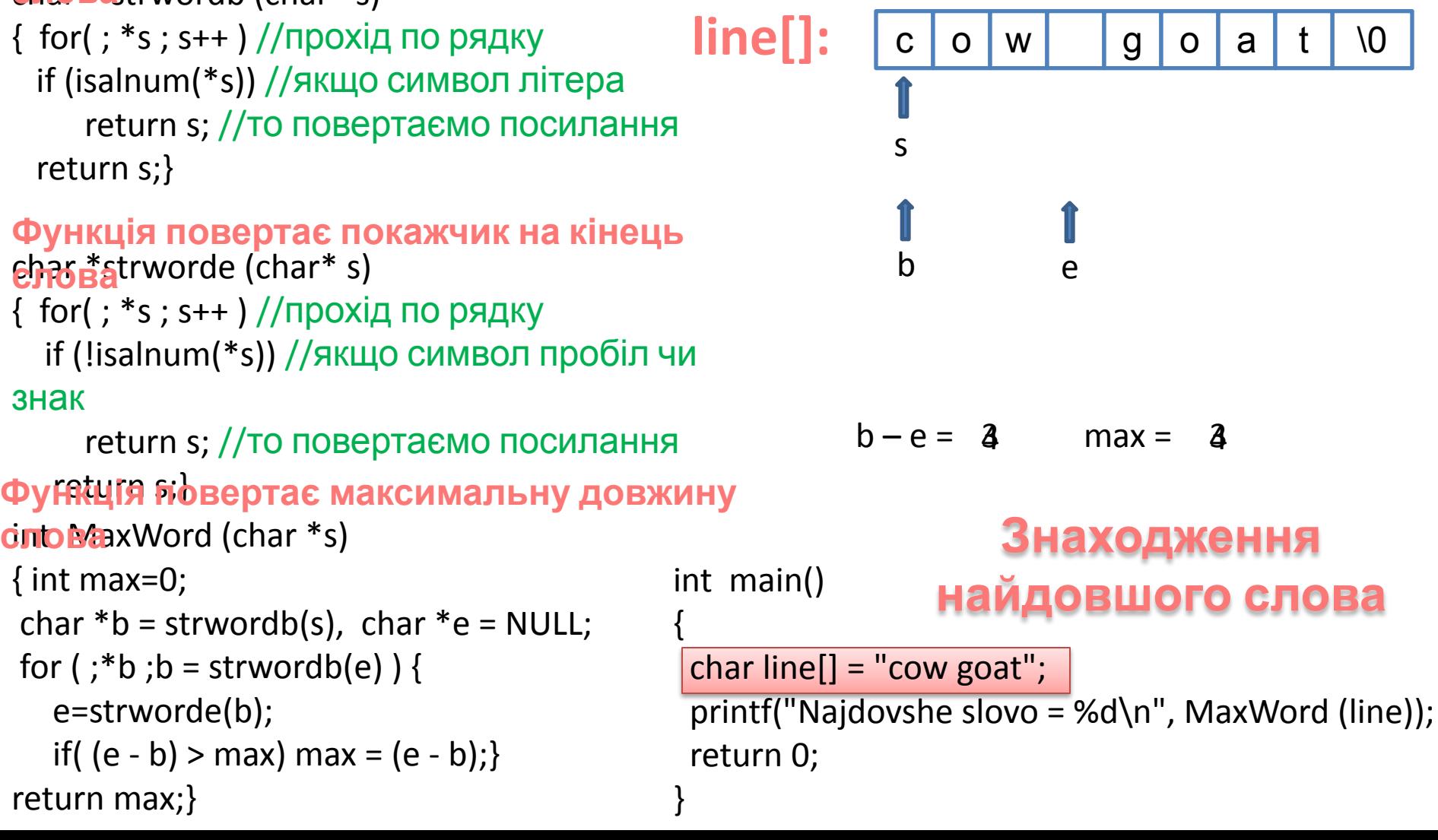

## **Контекст: Рівномірний і нерівномірний рух в циклі рядківТема: Приклади алгоритмів обробки**

**Приклад:** *описати процедуру, що інвертує рядок*

```
void swap(char c[]){ 
int i,j;
// Цикл пошука кінца рядка для i
for (i=0; c[i] !='\0'; i++);
// Цикл попарного обміну
for (j=0,i--; i>j; i--,j++)
{ char s; s=c[i]; c[i]=c[j]; c[j]=s; }}
```
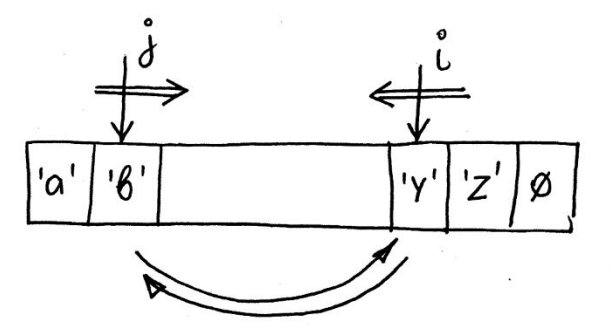

#### **Те ж саме, але з показчиками**

```
void swap1(char *c){ 
char *b; 
b = c; //показчик на початок рядка
// Цикл переміщення показчика в кінець рядка
for (; *c; c++);
// Цикл попарного обміну
for (c--; c > b ; c--,b++)
```
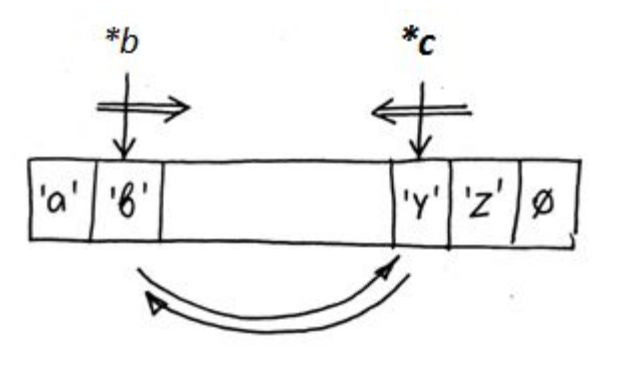

#### **{ char s; s=\*c; \*c=\*b; \*b=s; }} Показчики виконують роль індексів**

#### **Тема: Приклади алгоритмів обробки Контекст:Вкладенірядків цикли <sup>і</sup> принцип відносності**

При аналізі процесу, що проходить у внутрішньому циклі, зовнішній можна вважати «умовно нерухомим».

```
// --- Пошук підрядка в рядку
int search (char c1 [], char c2 [])
{ Int I, j;
for (i = 0; c1 [i] != \sqrt{0}; i ++) {
     for (i = 0; c2 [i] != '\0'; i +)
          if (c1[i + j] != c2[i]) break;
     if (c2 [j] == '\0') return i + 1; }
return -1;} 
char c1[100], c2[100];
printf ("Введіть перший рядок: ");
gets(c1);
printf ("Введіть підрядок, що будемо шукати: ");
gets(c2);
if (search(c1, c2)==-1) printf ("Підрядка не знайдено\langle n'');
else printf ("Номер початку підрядка = %d\n", search(c1,
```
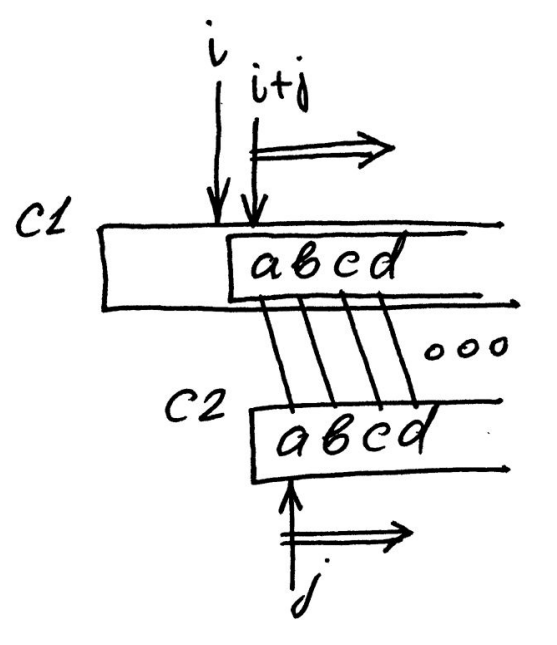

**Використання у main**

c2))Зафіксувавши зовнішній цикл, c1  $[i + j]$  слід розуміти як j-ий символ щодо поточного, на якому знаходиться зовнішній цикл. Звідси ми бачимо паралельний рух з попарним порівнянням символів за двома рядками, але другий розглядається від початку, а перший рядок, від i-го символу.